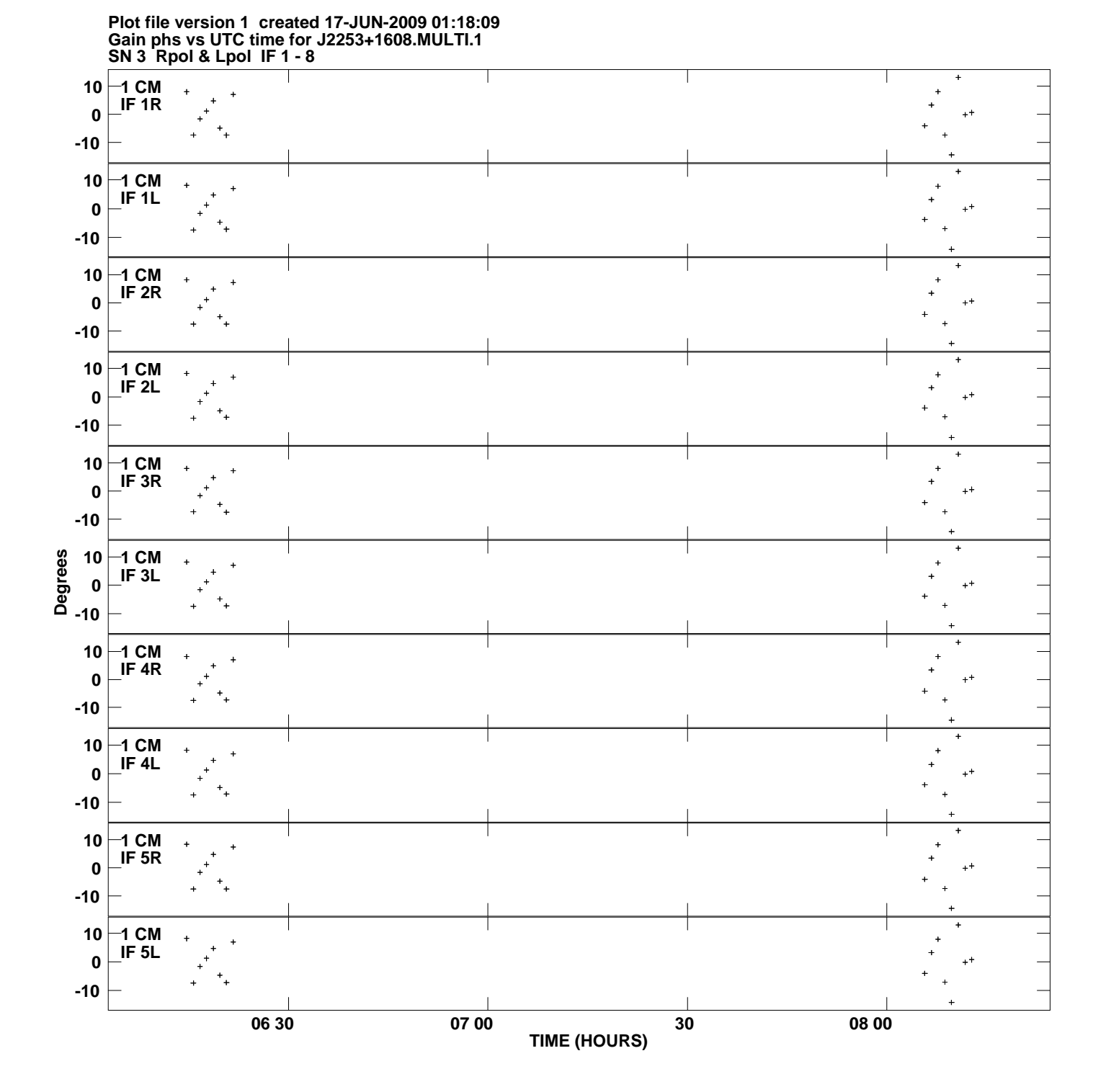

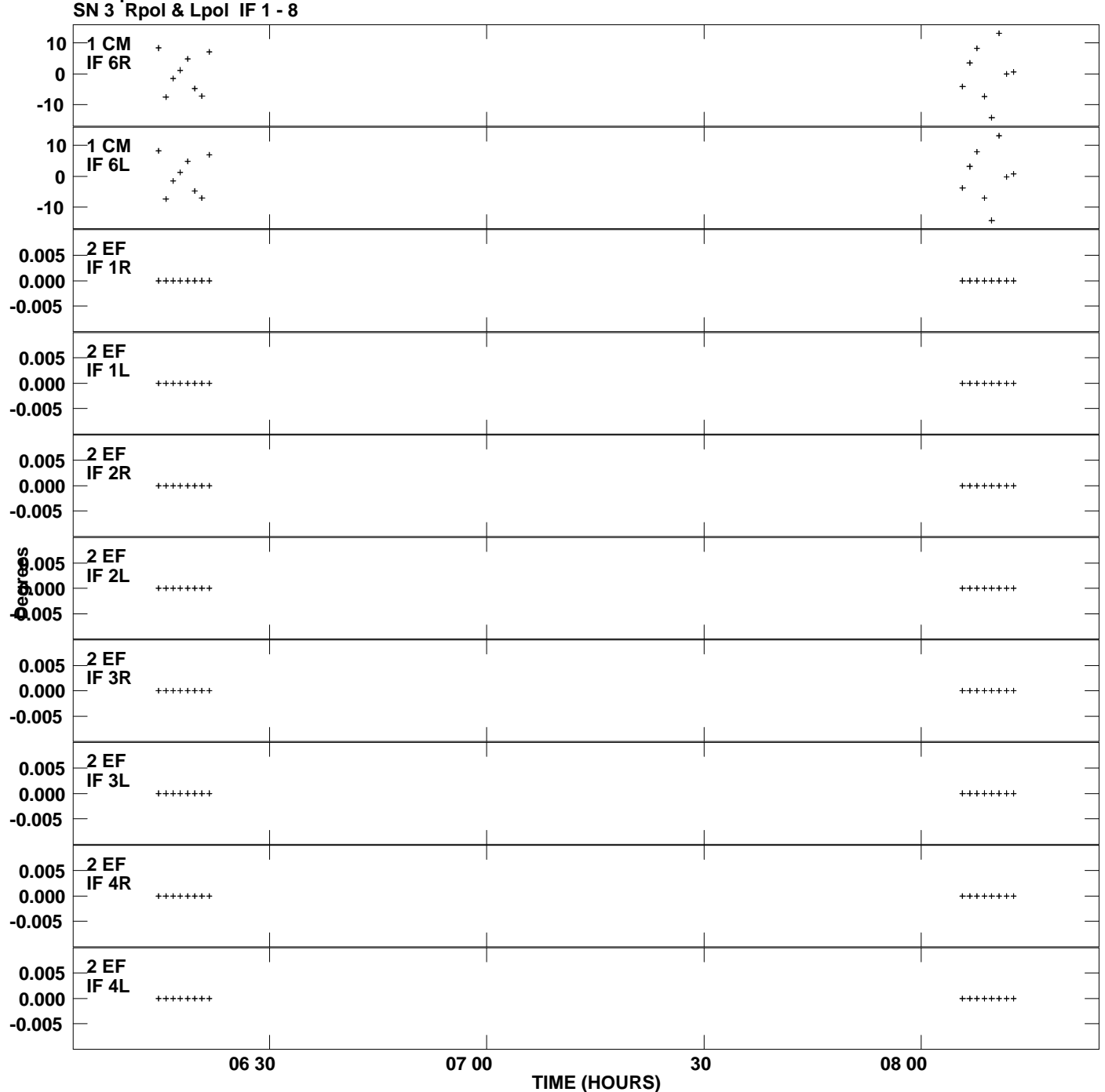

**Gain phs vs UTC time for J2253+1608.MULTI.1 Plot file version 2 created 17-JUN-2009 01:18:09**

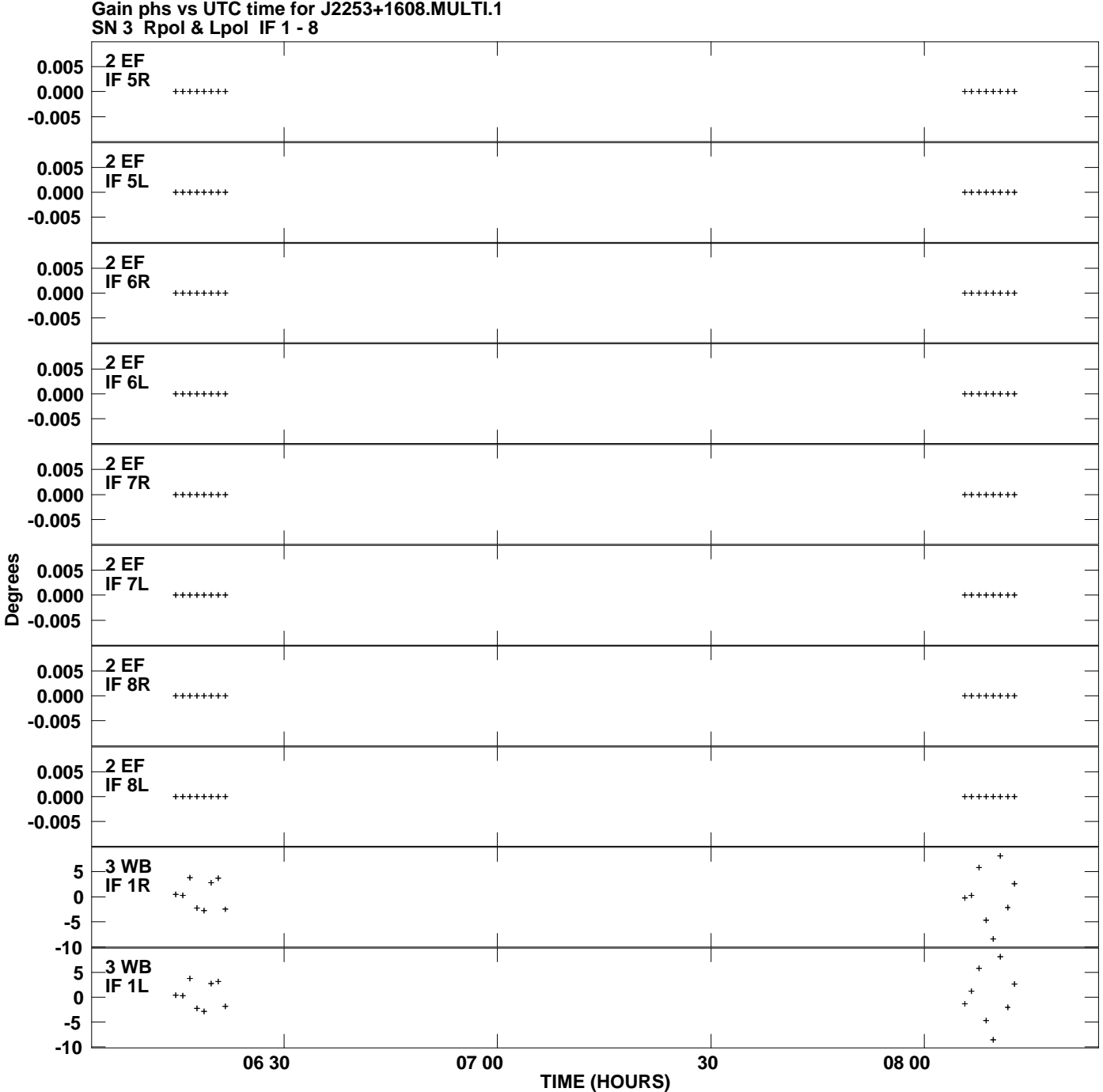

**Plot file version 3 created 17-JUN-2009 01:18:09**

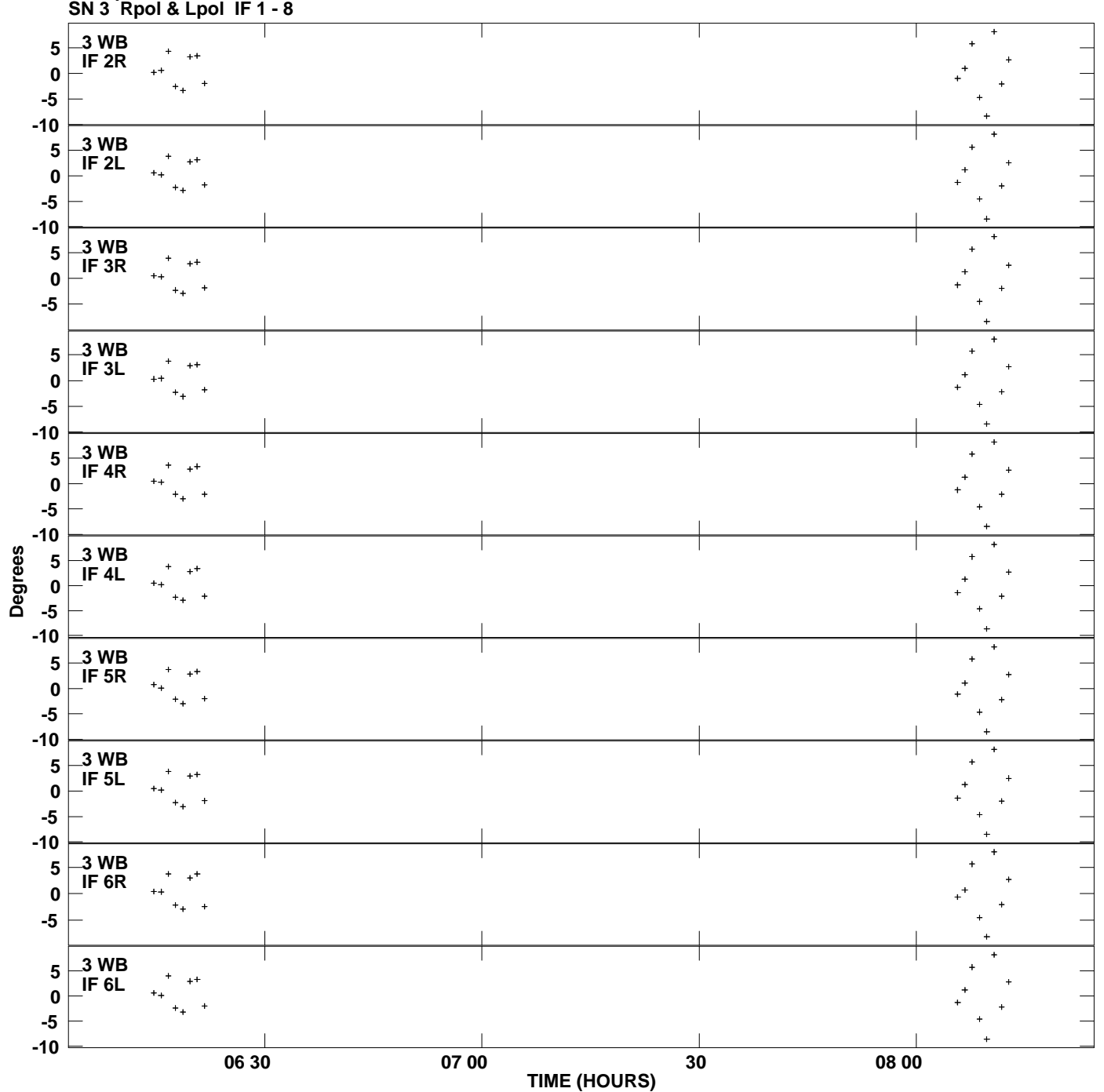

**Gain phs vs UTC time for J2253+1608.MULTI.1 Plot file version 4 created 17-JUN-2009 01:18:09**

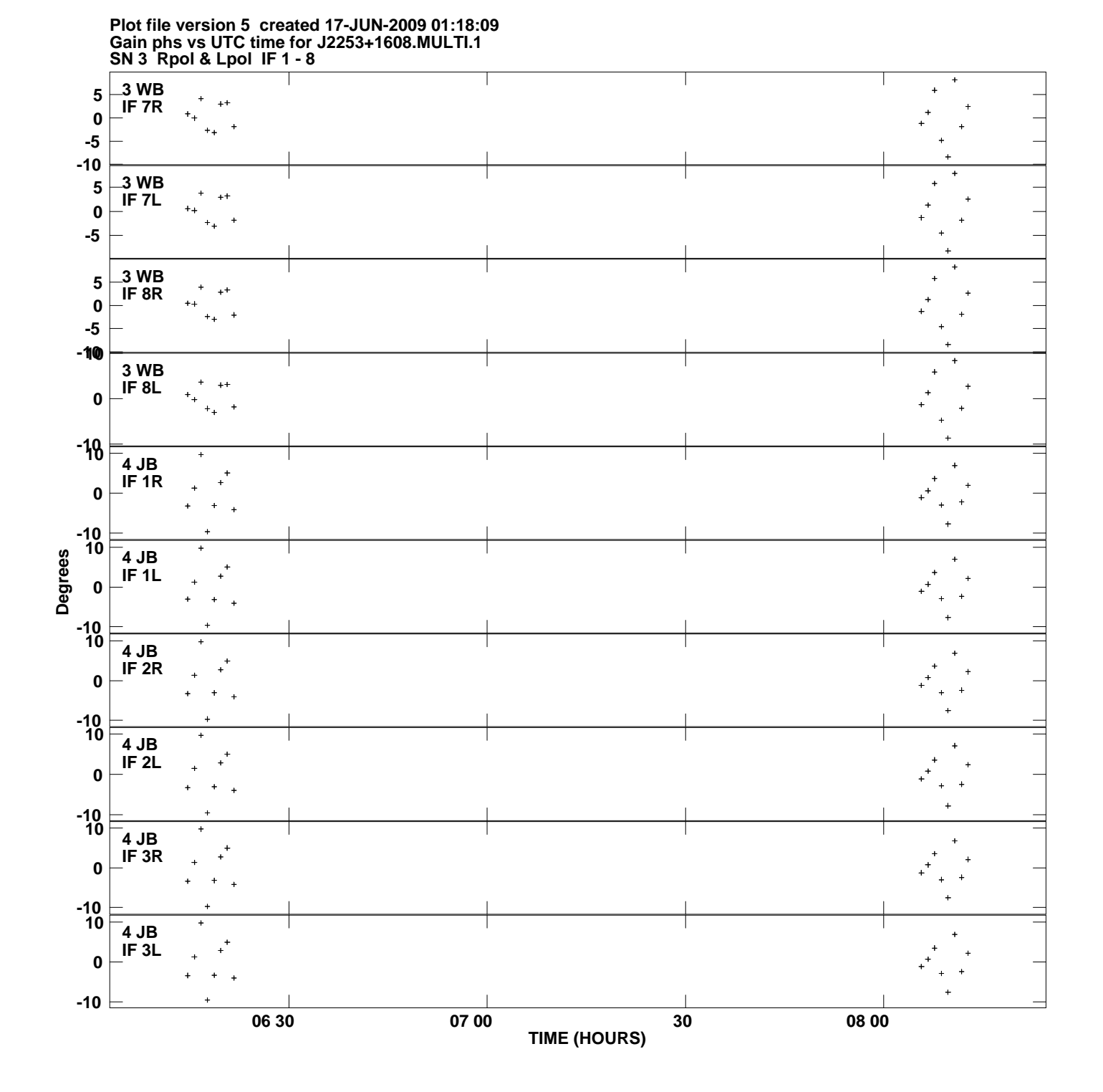

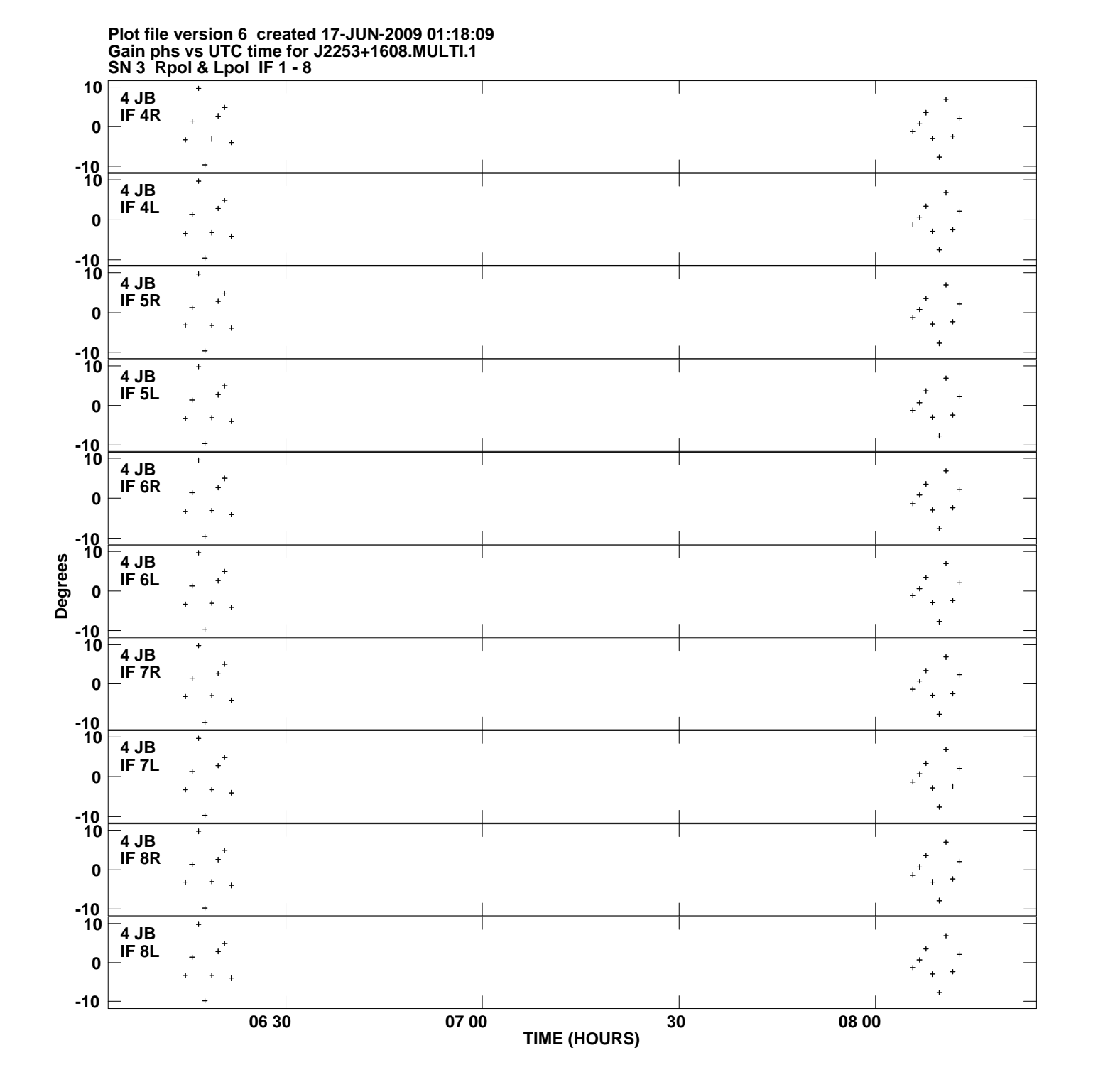

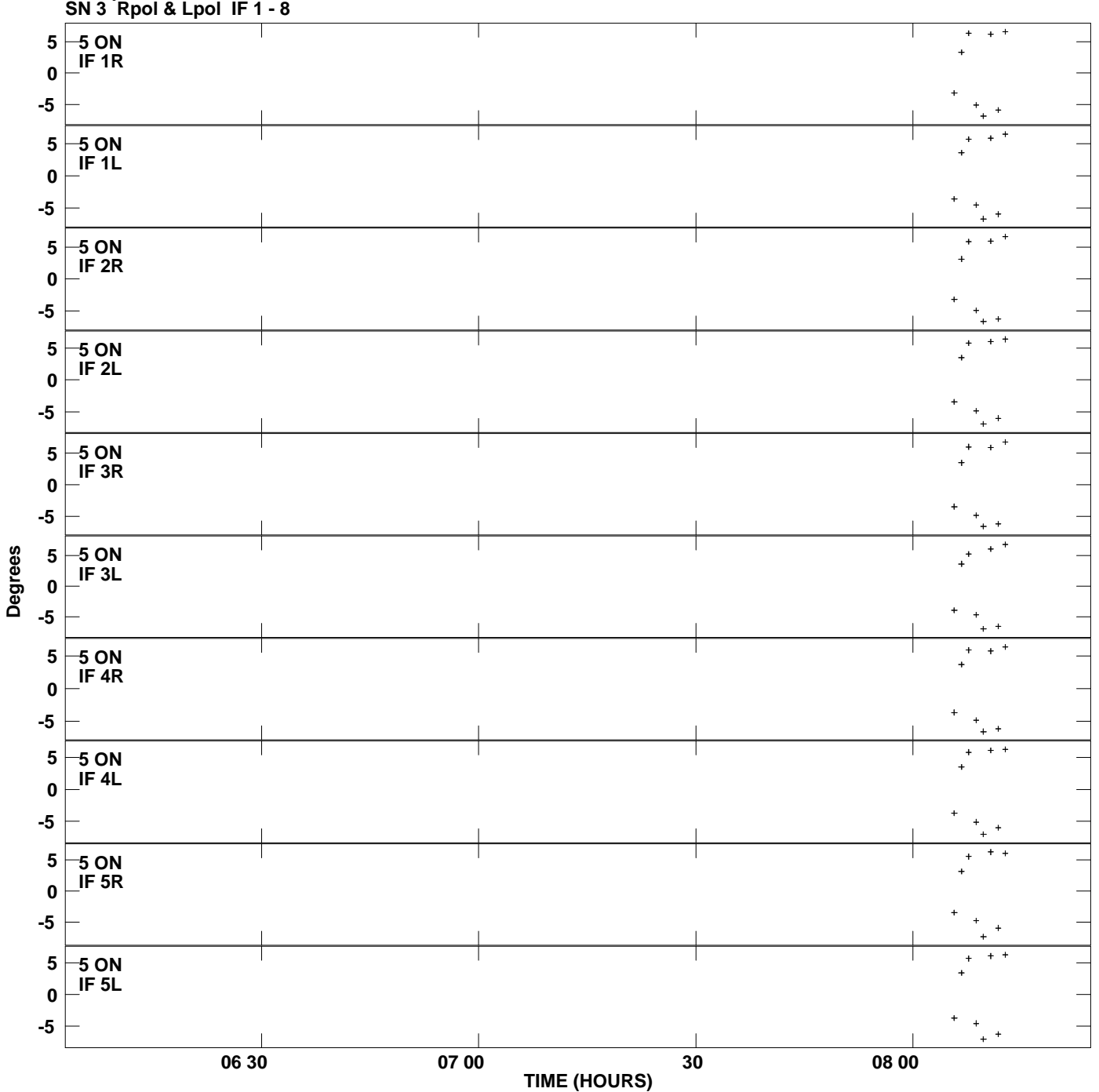

**Gain phs vs UTC time for J2253+1608.MULTI.1 Plot file version 7 created 17-JUN-2009 01:18:09**

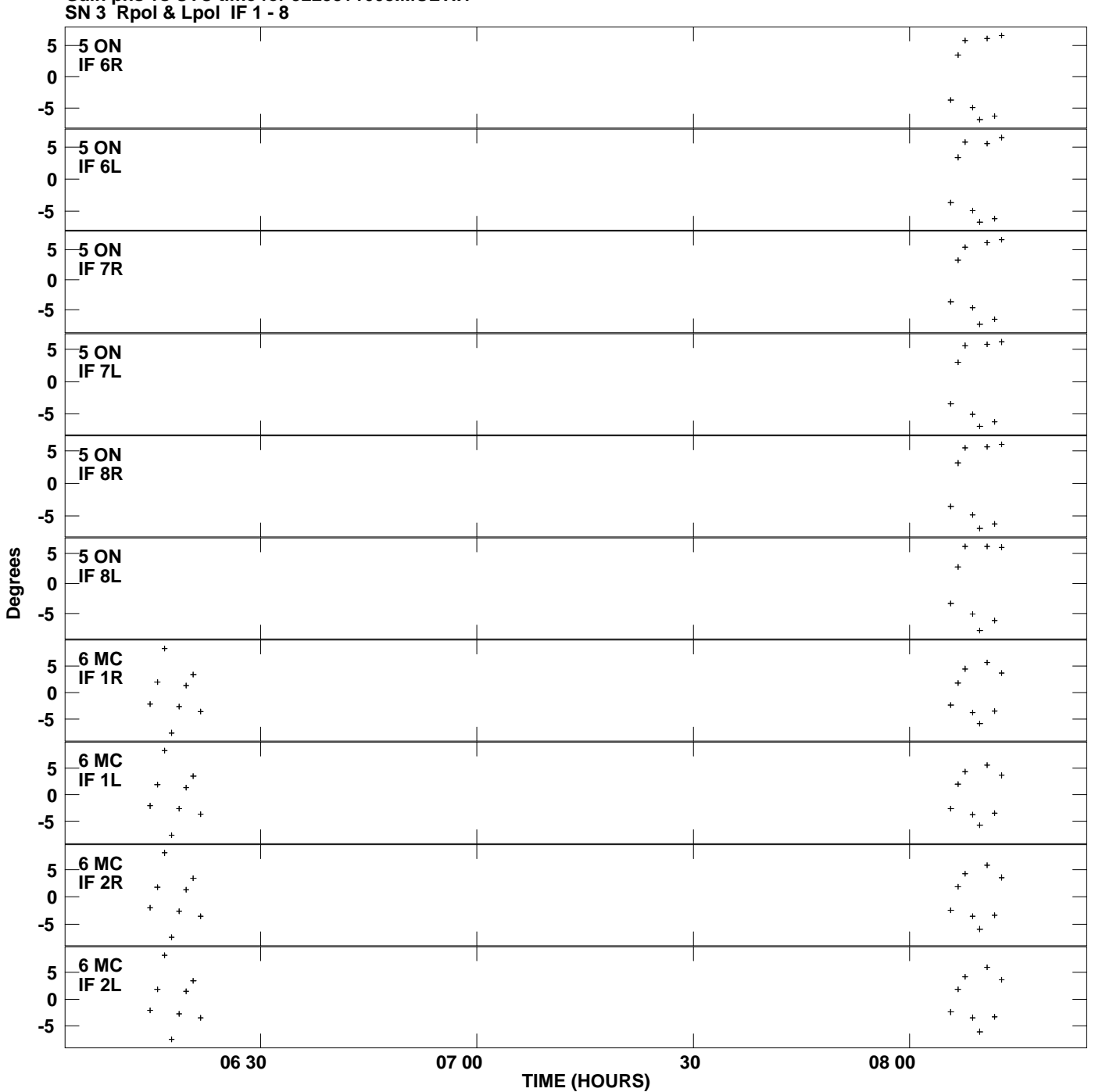

**Gain phs vs UTC time for J2253+1608.MULTI.1 Plot file version 8 created 17-JUN-2009 01:18:09**

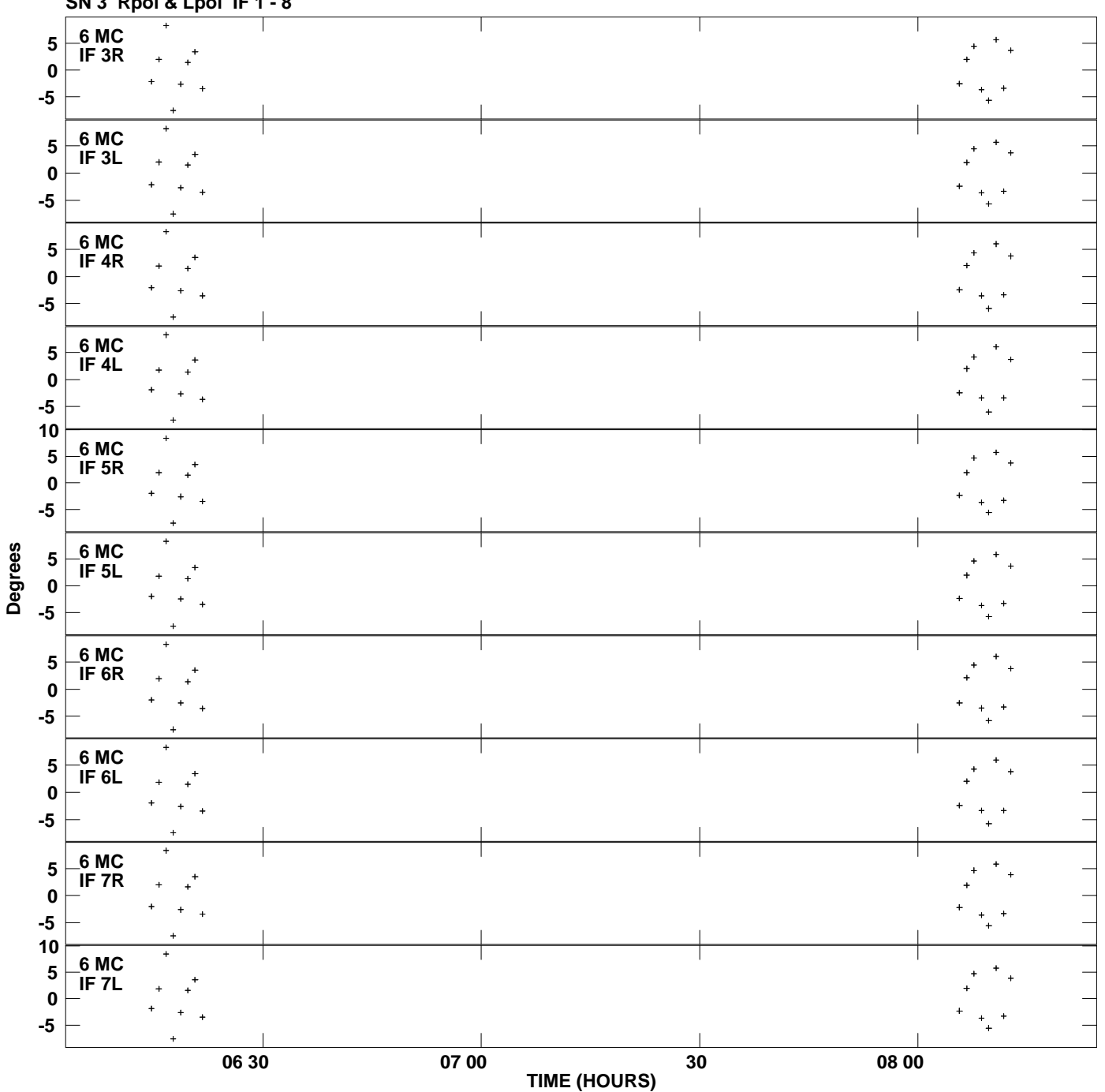

**Gain phs vs UTC time for J2253+1608.MULTI.1 SN 3 Rpol & Lpol IF 1 - 8 Plot file version 9 created 17-JUN-2009 01:18:09**

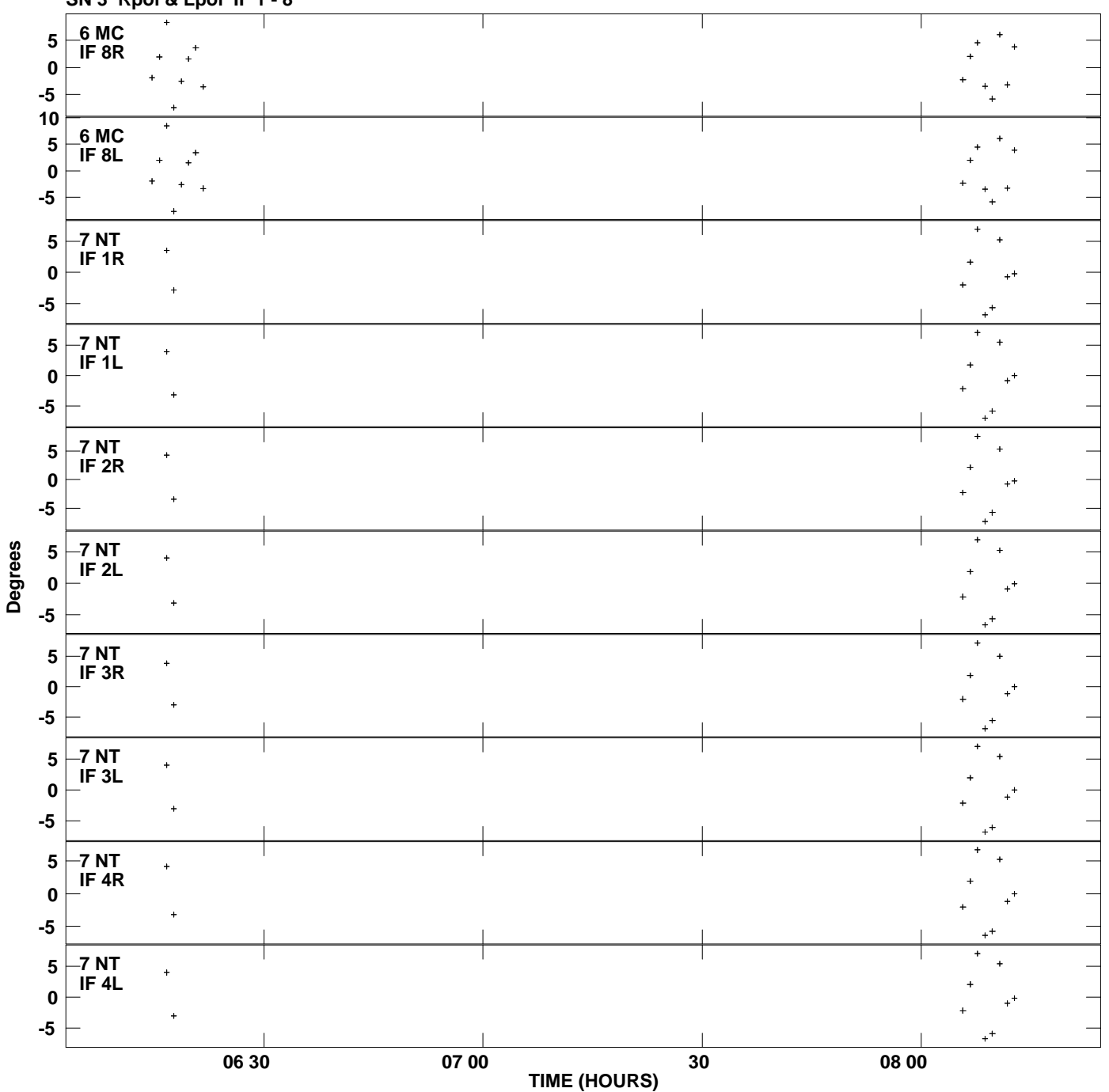

**Gain phs vs UTC time for J2253+1608.MULTI.1 SN 3 Rpol & Lpol IF 1 - 8 Plot file version 10 created 17-JUN-2009 01:18:09**

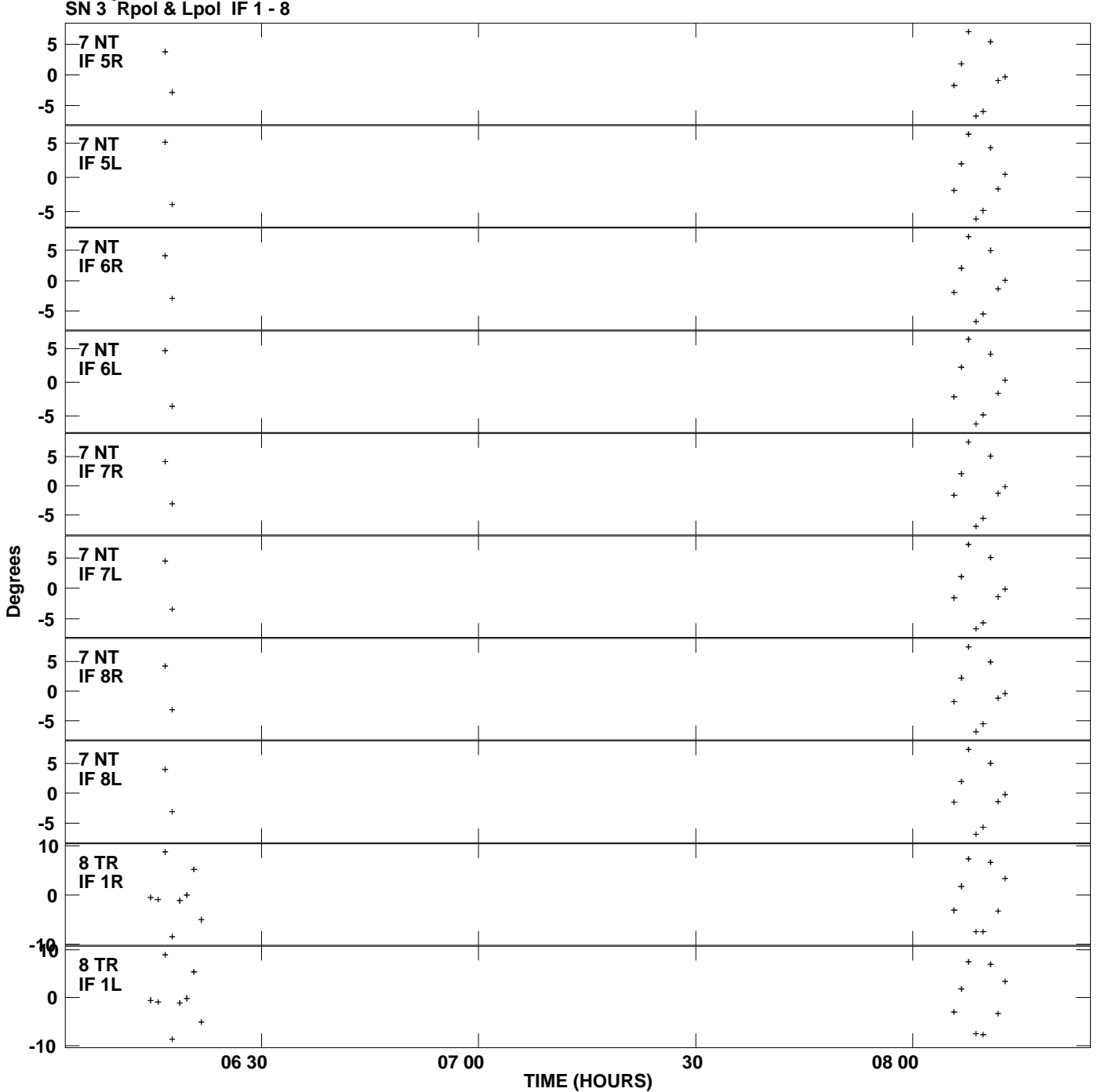

**Gain phs vs UTC time for J2253+1608.MULTI.1 Plot file version 11 created 17-JUN-2009 01:18:09**

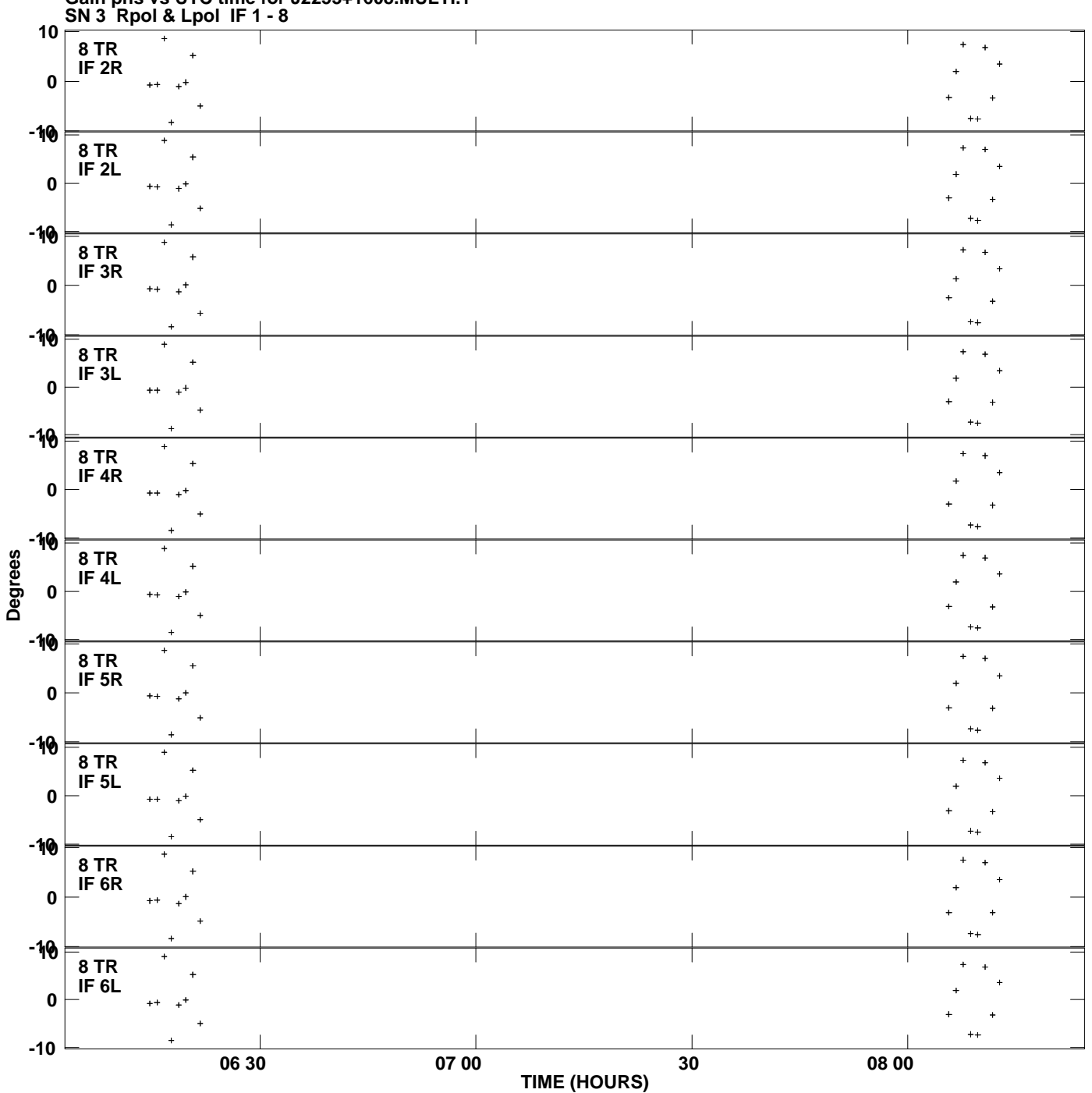

**Gain phs vs UTC time for J2253+1608.MULTI.1 Plot file version 12 created 17-JUN-2009 01:18:09**

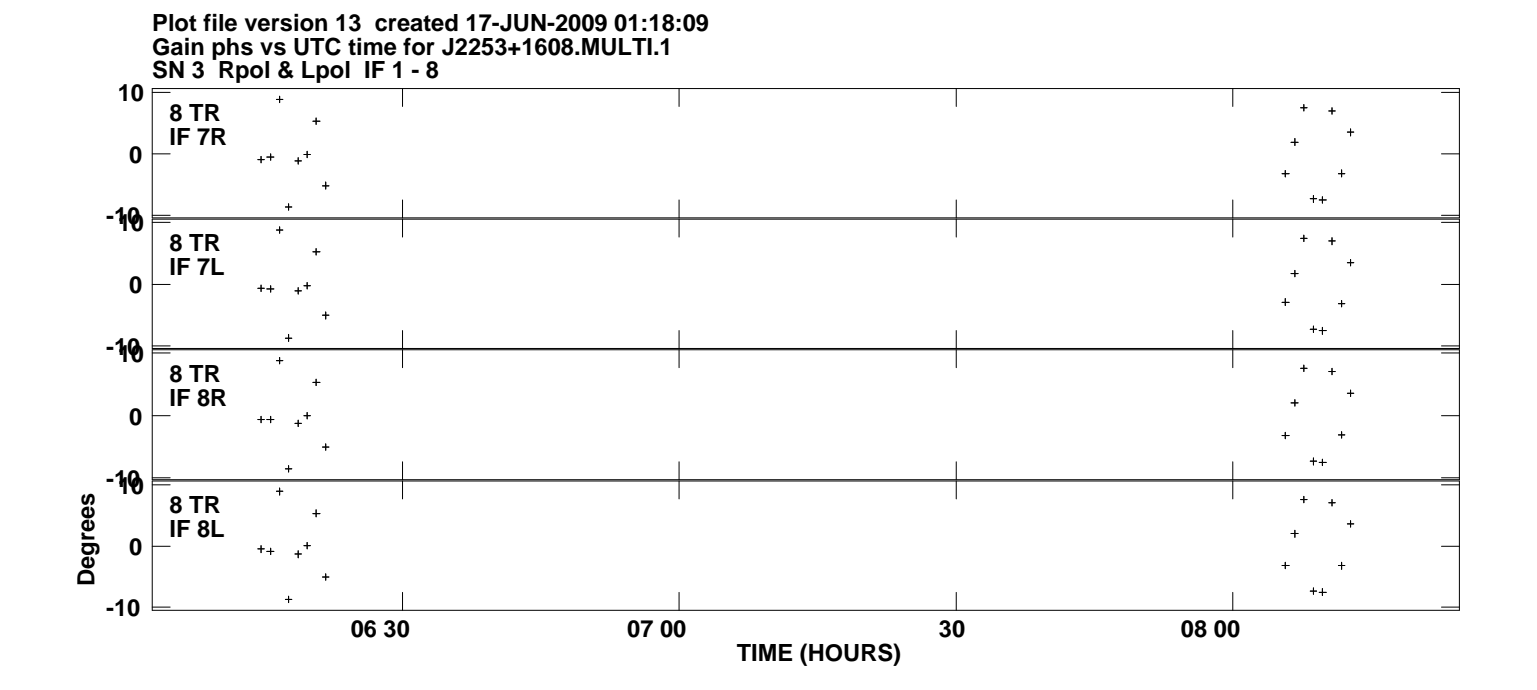